# **Comparing two groups: categorical data**

**Tuan V. Nguyen Professor and NHMRC Senior Research Fellow Garvan Institute of Medical Research University of New South Wales Sydney, Australia**

#### **What we are going to learn …**

- **• Examples (RCT, CC, Cohort)**
- **• Two proportions**
- **• Metrics of effect: d, RR, OR**
- **• Applicability of d, RR, OR**
- **• D and z-test**
- **• NNT**
- **• Measure of association: OR**
- **• Small sample size: Fisher**'**s exact test**

#### **Zoledronate and fracture**

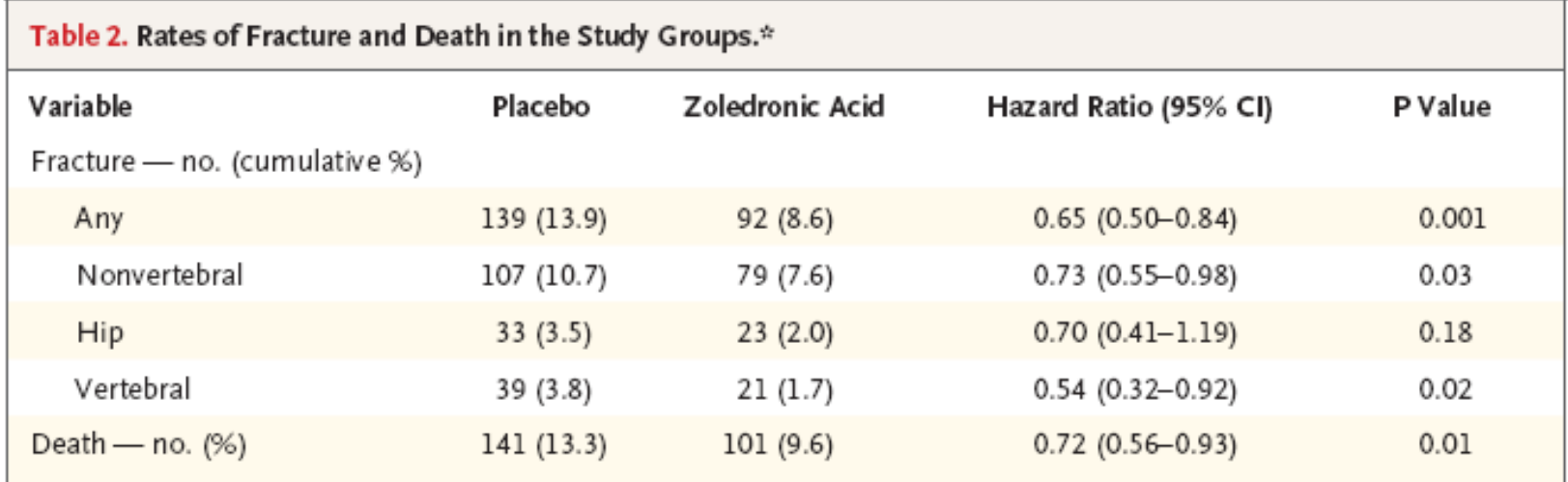

\* Rates of clinical fracture were calculated by Kaplan–Meier methods at 24 months and therefore are not simple percentages. There were 1062 patients in the placebo group, and 1065 in the zoledronic acid group. Because of variable followup, the number and percentage of patients who died are provided on the basis of 1057 patients in the placebo group and 1054 patients in the zoledronic acid group in the safety population.

#### **Randomized controlled clinical trial**

**Placebo n = 1062, Zoledronate n = 1065**

#### **Length of follow-up: 3 years**

**Lyles KW, et al. Zoledronic acid and clinical fractures and mortality after hip fracture.**  *N Engl J Med* **2007;357. DOI: 10.1056/NEJMoa074941**

### **Smoking and lung cancer**

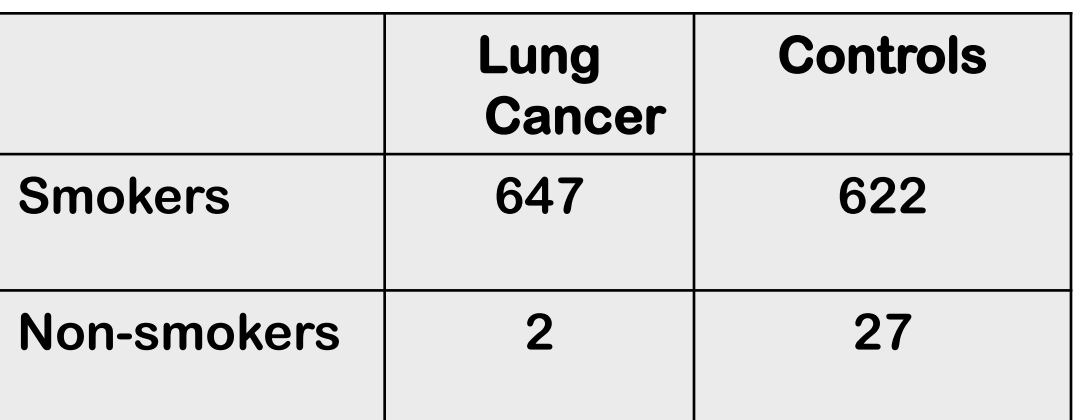

**R Doll and B Hill. BMJ 1950; ii:739-748**

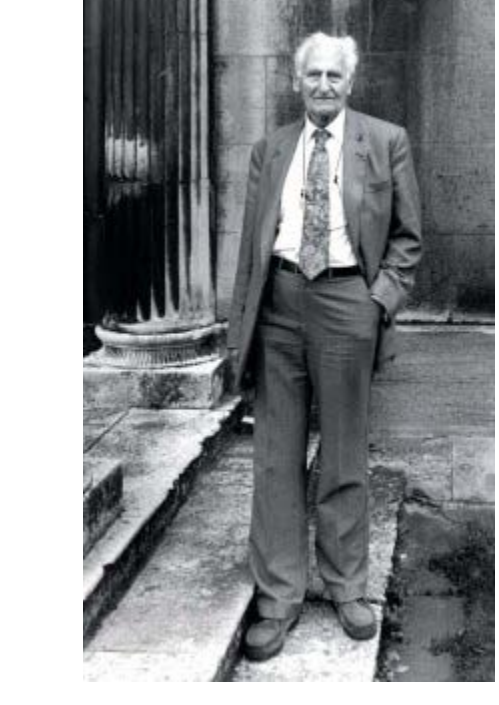

Sir Richard Doll (1912 – 2005)

http://en.wikipedia.org/wiki/Richard\_Doll

**Is there an association between smoking and lung cancer?**

### **Mortality in the Titanic incident**

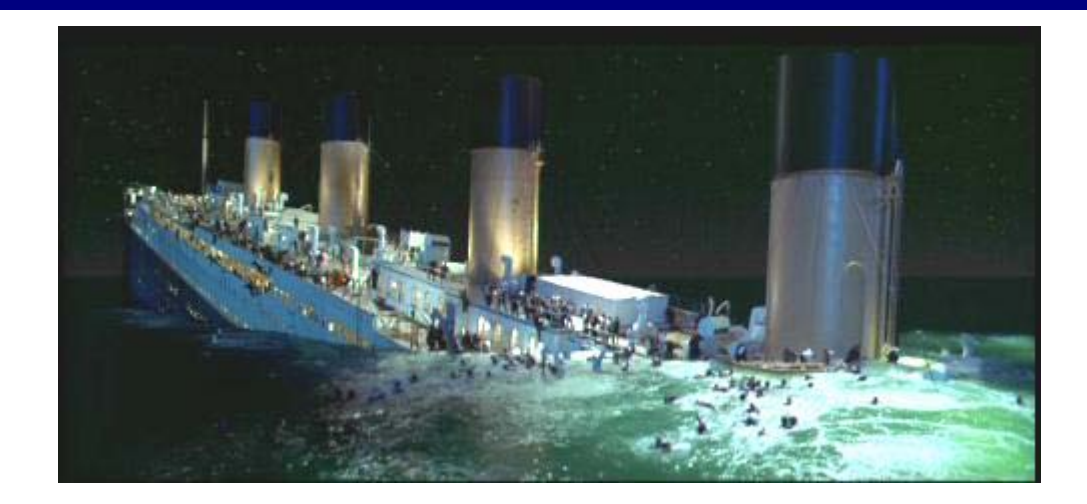

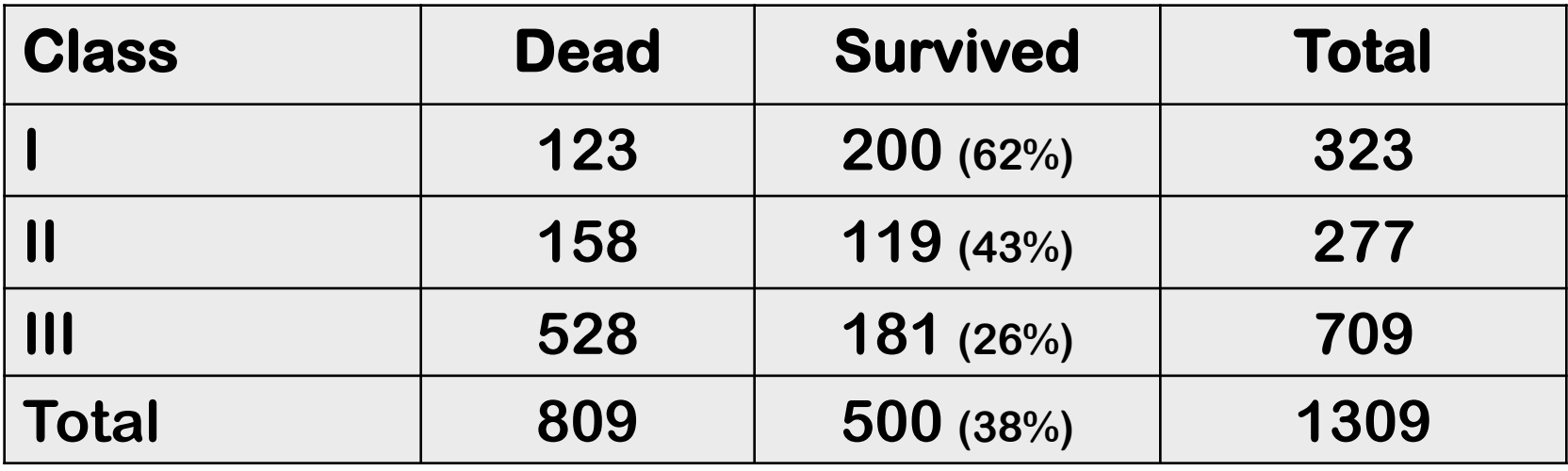

http://lib.stat.cmu.edu/S/Harrell/data/descriptions/titanic3info.txt

**Is there an association between passenger class and and death?**

#### **What are common characteristics of these data?**

- **• Binary outcome: yes/no; dead / survived**
- **• Proportion / percent / probability**

### **Sample vs population**

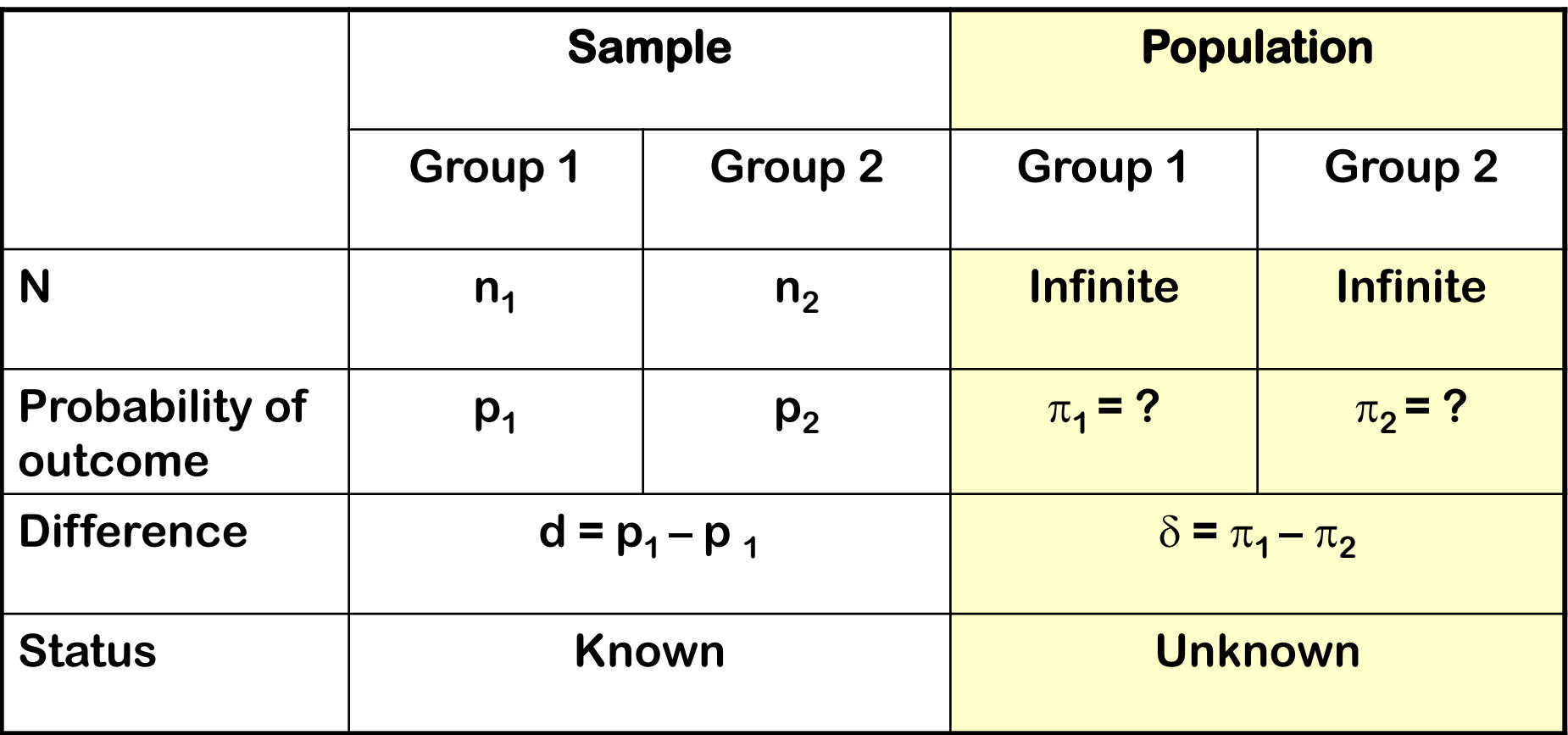

**Aim: use sample data d to estimate population parameter** δ

#### **Metrics of effect**

- **• Absolute difference (d)**
- **• Relative risk (RR; risk ratio)**
- **• Odds ratio (OR)**
- **• Number needed to treat (NNT)**

#### **The choice is dependent on study design**

#### **Absolute difference d**

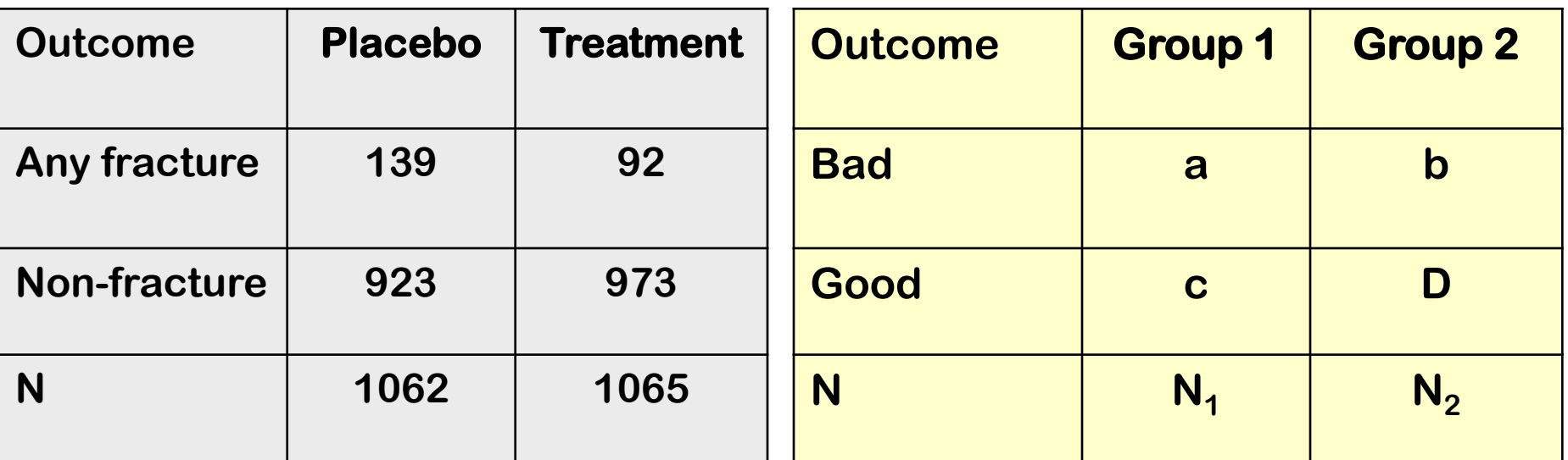

#### **Absolute difference**

- **p1 = 139 / 1062 = 0.131 p2 = 92 / 1065 = 0.086**  $p_1 = a/N_1$  $p_2 = b / N_2$
- $d = p_2 p_1 = -0.044$  $d = p_2 - p_1$

#### **Number needed to treat – NNT**

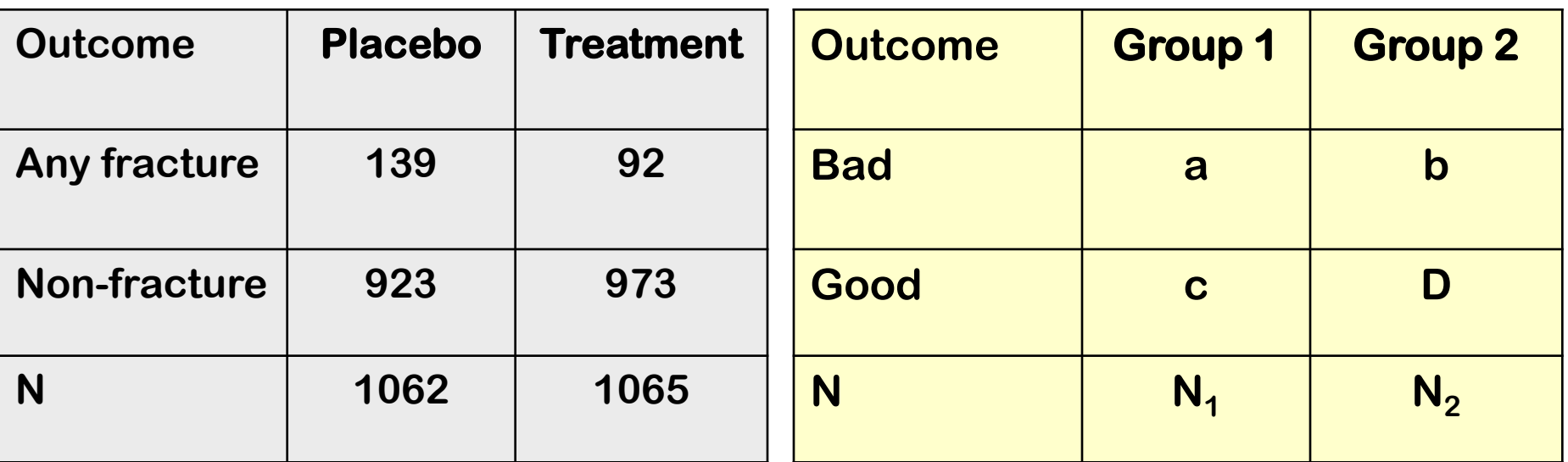

#### **Number needed to treat**

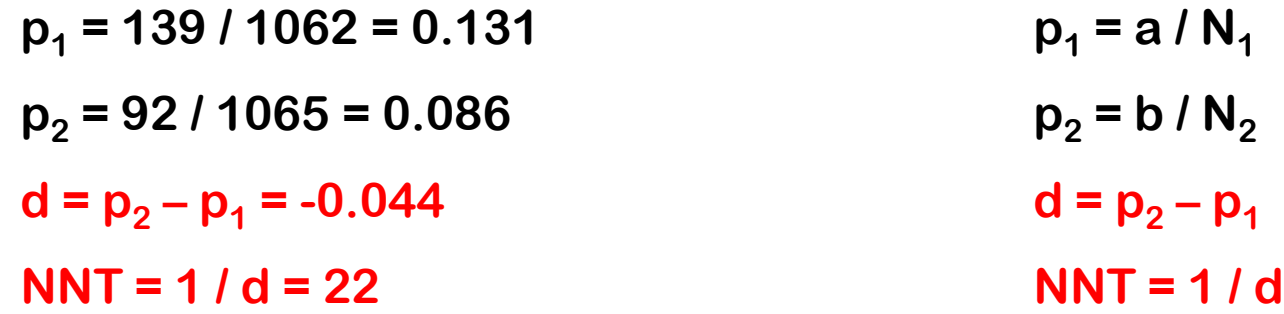

#### **Relative risk - RR**

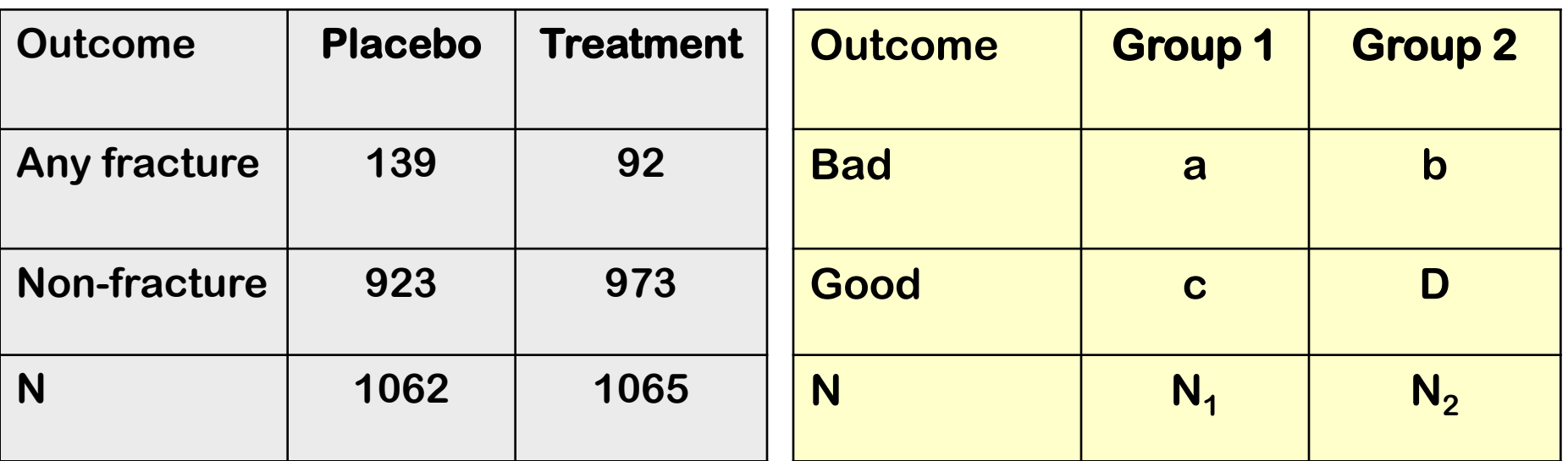

#### **Relative risk**

**p1 = 139 / 1062 = 0.131 p2 = 92 / 1065 = 0.086**  $RR = p_2 / p_1 = 0.66$  $p_1 = a/N_1$  $p_2 = b / N_2$  $RR = p_2 / p_1$ 

## **Meaning of RR**

- **• Risk of developing disease Treatment:**  $p_1 = a / N_1$ Placebo:  $p_2 = b/N_2$
- **• Relative risk**

 $RR = p_1 / p_2$ 

**• Implications:**

**RR = 1, there is no effect RR < 1, the treatment is beneficial. RR > 1, the treatment is harmful.** 

#### **Odds ratio - OR**

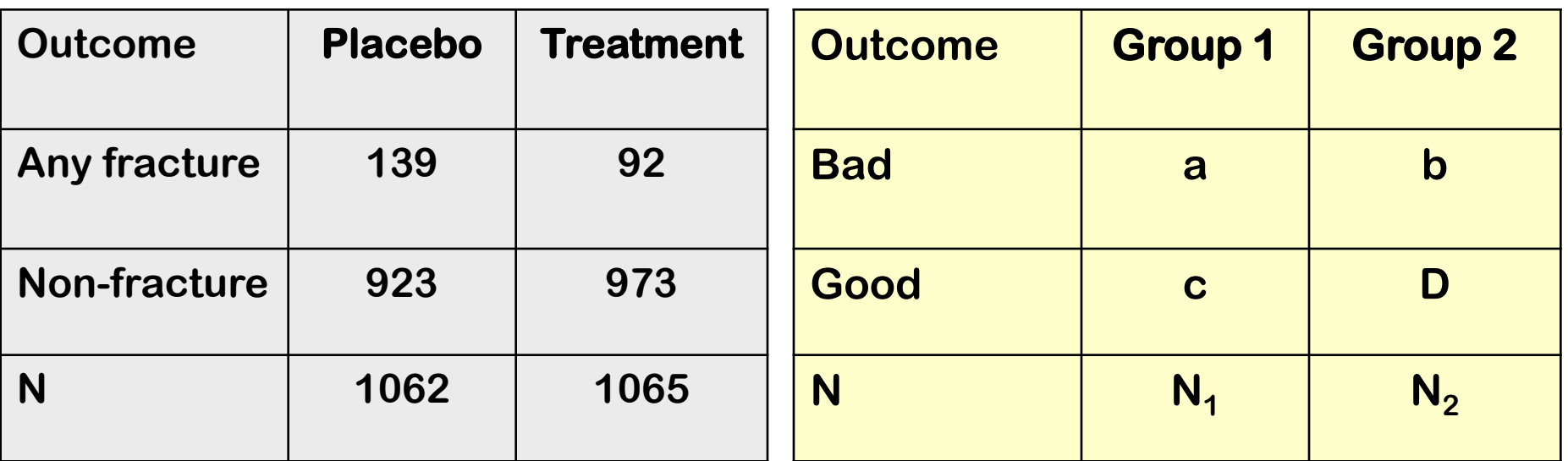

#### **Odds ratio**

**odds1 = 139 / 923 = 0.140**

 $odds<sub>2</sub> = 92 / 973 = 0.094$ 

 $OR = odds_2 / odds_1 = 0.68$ 

 $odds<sub>1</sub> = a/c$ 

 $odds<sub>2</sub> = b/d$ 

 $OR = odds<sub>2</sub> / odds<sub>1</sub>$ 

**OR = (a x d) / (b x c)**

## **Meaning of OR**

- **• OR = 1, there is no association**
- **• OR < 1, the risk factor is associated with reduced disease risk**
- **• OR > 1, the risk factor is associated with increased disease risk**

#### **Study design – time aspect**

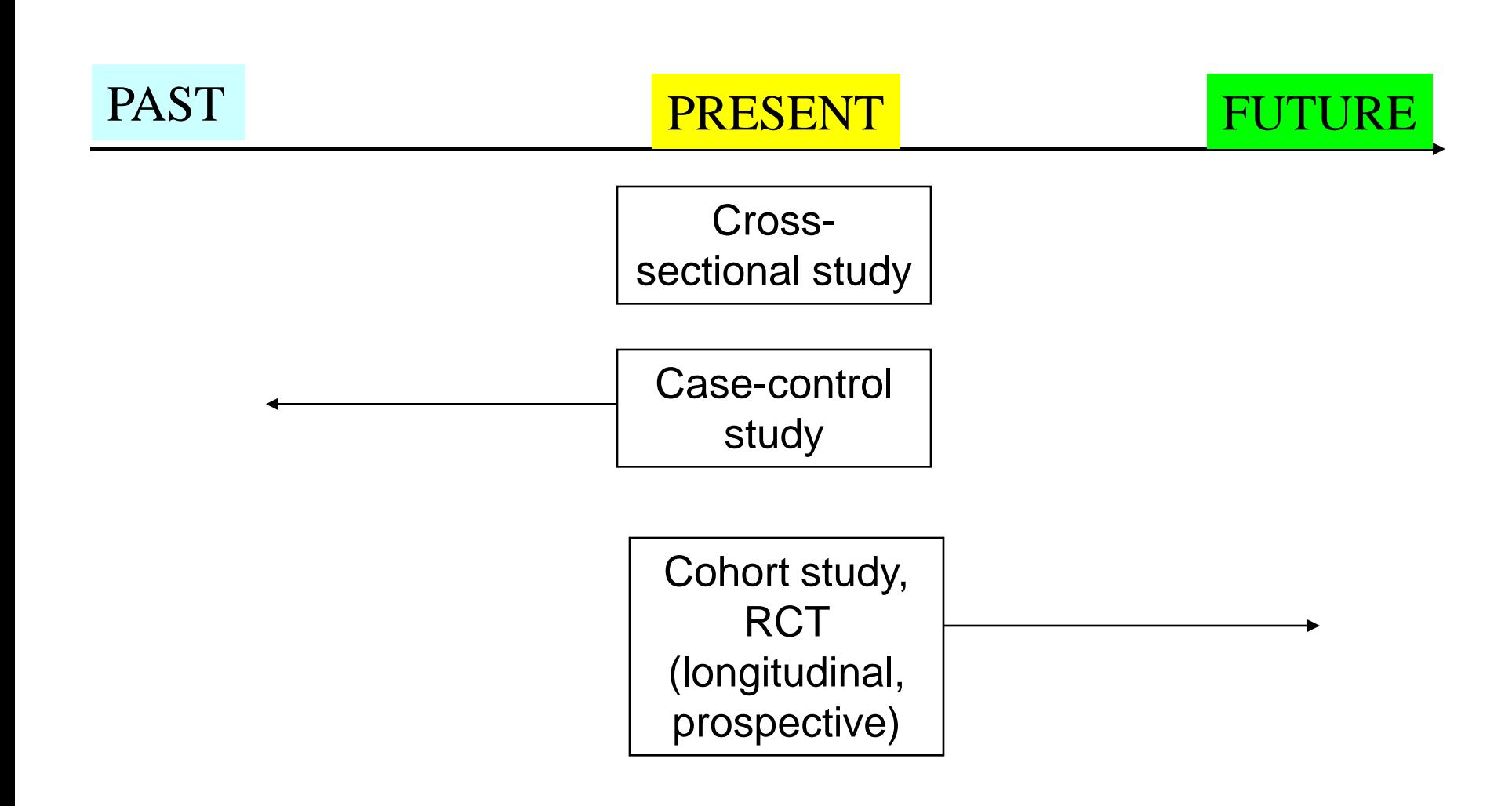

#### **Appropriateness of effect size**

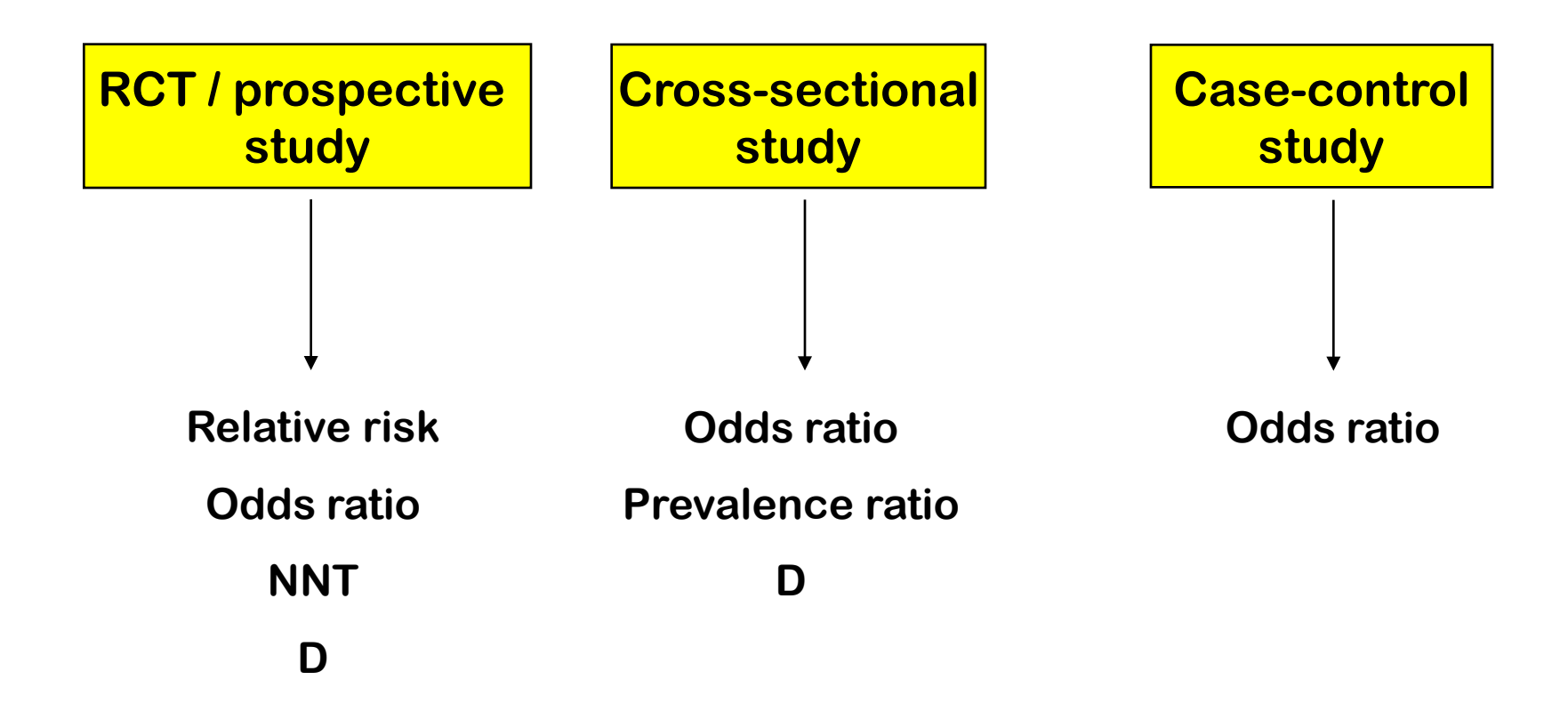

#### **Problem and solution**

- **• Finding an estimate for d, OR, RR is easy**
- **• Finding the 95% confidence interval is harder**
- **• We can however use R**

# **Example of d**

**Workshop on Analysis of Clinical Studies – Can Tho University of Medicine and Pharmacy – April 2012**

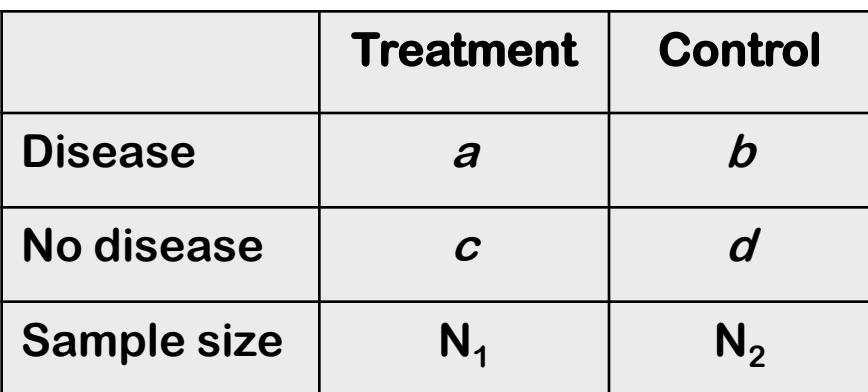

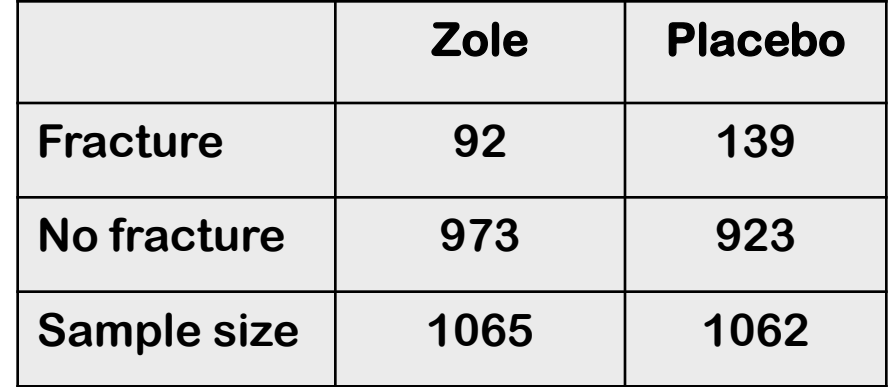

$$
p_1 = \frac{a}{N_1} \qquad p_2 = \frac{b}{N_2}
$$
  

$$
d = p_1 - p_2
$$
  

$$
SE(d) = \sqrt{\frac{p_1(1-p_1)}{N_1} + \frac{p_1(1-p_2)}{N_2}}
$$
  
95% CI = d \pm 1.96SE(d)

$$
d = \frac{92}{1065} - \frac{139}{1062} = 0.131 - 0.086 = 0.044
$$
  

$$
SE(d) = \sqrt{\frac{0.131(0.869)}{1065} + \frac{0.044(0.956)}{1062}} = 0.0134
$$
  

$$
95\% CI(d) = 0.044 \pm 1.96 \times 0.0134
$$
  

$$
95\% CI(d) = 0.018, 0.081
$$

### **Example of NNT**

$$
d = \frac{92}{1065} - \frac{139}{1062} = 0.131 - 0.086 = 0.044
$$
  

$$
SE(d) = \sqrt{\frac{0.131(0.869)}{1065} + \frac{0.044(0.956)}{1062}} = 0.0134
$$
  

$$
95\% CI(d) = 0.044 \pm 1.96 \times 0.0134
$$
  

$$
95\% CI(d) = 0.018, 0.081
$$

- **• NNT = 1 / 0.044 = 22**
- **• 95% CI for NNT:** 
	- **– 1 / 0.018 = 55**
	- **– 1 / 0.081 = 14**

### **Example of RR**

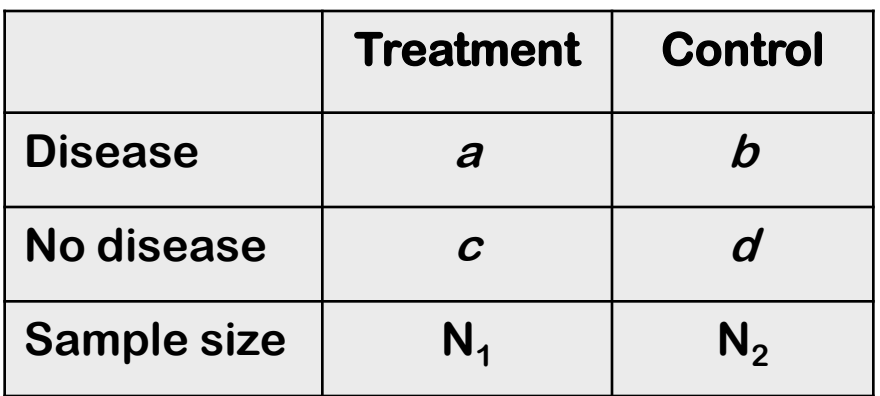

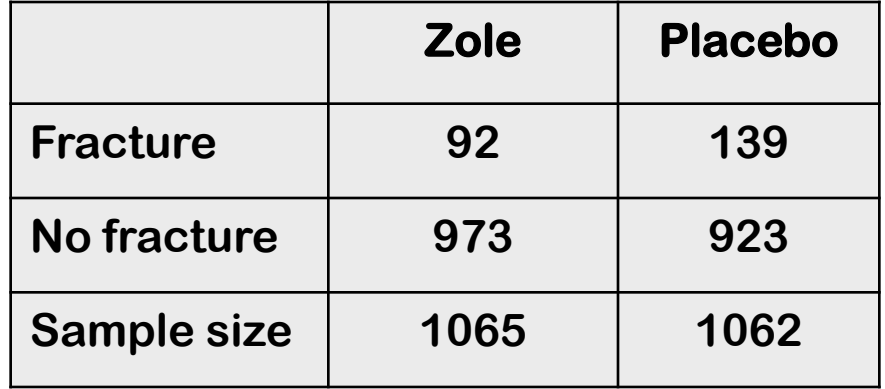

$$
RR = \frac{a/N_1}{b/N_2}
$$
  
\n
$$
LRR = \log(RR)
$$
  
\n
$$
SE(LRR) = \sqrt{\frac{1}{a} - \frac{1}{N_1} + \frac{1}{b} - \frac{1}{N_2}}
$$
  
\n95% CI(LRR) = LRR \mp 1.96SE(LRR)  
\n95% CI(RR) = e^{LRR \mp 1.96SE(LRR)}

0.66 0.131 0.086 139 /1062  $RR = \frac{92/1065}{128/1056} = \frac{0.086}{0.131} =$  $LRR = log(0.66) = -0.4155$  $(LRR) = \sqrt{\frac{1}{22} - \frac{1}{1225} + \frac{1}{122}} = 0.127$ 1062 1 139 1 1065 1 92  $SE(LRR) = \sqrt{\frac{1}{22} - \frac{1}{1205}} + \frac{1}{122} - \frac{1}{1205} =$  $95\% CI(LRR) = -0.416 \pm 1.96 \times 0.127$  $95\% CI(RR) = e^{-0.416 \mp 1.96 \times 0.127}$  $= 0.514$  to 0.847

### **Example of OR**

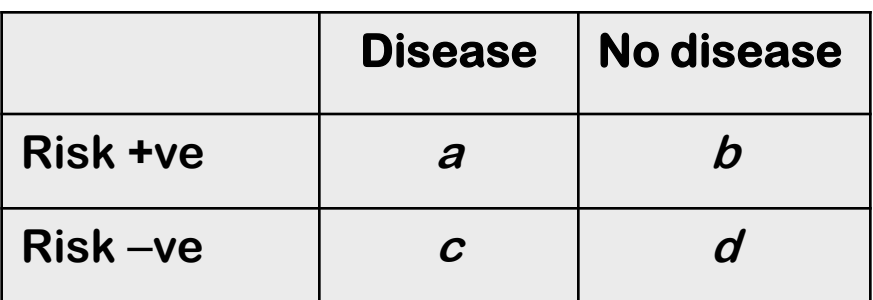

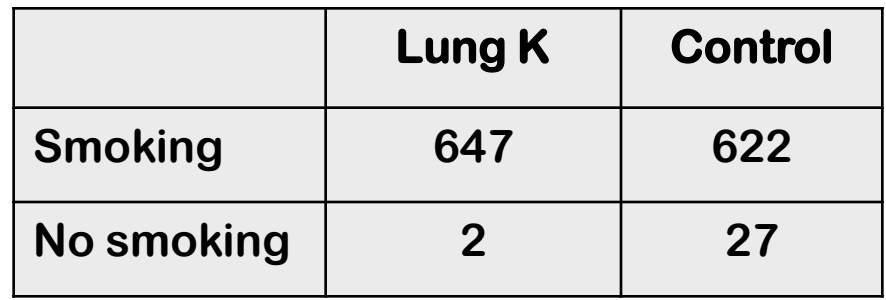

$$
OR = \frac{ad}{bc}
$$

 $LOR = log(OR)$ 

$$
SE(LOR) = \sqrt{\frac{1}{a} + \frac{1}{b} + \frac{1}{c} + \frac{1}{d}}
$$

 $95\% CI(LOR) = LOR \pm 1.96SE(LOR)$ 

 $( \textit{OR} ) = e^{ \textit{LOR} \mp 1.96 \textit{SE} ( \textit{LOR} ) }$ 

14.04  $622 \times 2$  $647 \times 27$ =  $\times$  $\times$  $OR =$  $LOR = log(14.04) = 2.64$  $(LOR) = \sqrt{\frac{1}{6.15} + \frac{1}{6.25} + \frac{1}{2}} = 0.735$ 27 1 2 1 622 1 647  $SE(LOR) = \sqrt{\frac{1}{6.17} + \frac{1}{6.28} + \frac{1}{24} + \frac{1}{25}} =$  $95\% CI(LOR) = 2.642 \pm 1.96 \times 0.735$  $95\% CI(OR) = e^{2.64 \mp 1.96 \times 0.735}$ **= 3.32 to 59.03**

### **Introducing epiR package**

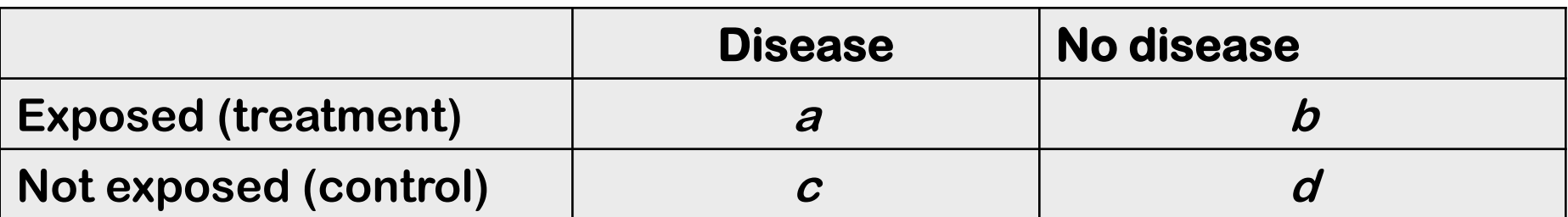

**epi.2by2(a, b, c, d, method =** "**xxx", conf.level = 0.95)**

**Where method = "cohort.count" "case.control" "cross.sectional"**

## **Application of epiR – RCT study**

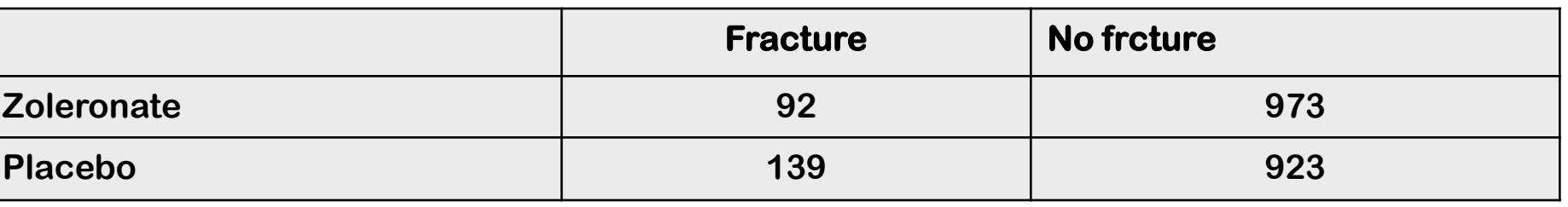

**library(epiR)**

**epi.2by2(92, 973, 139, 923, method="cohort.count",** 

**conf.level=0.95)**

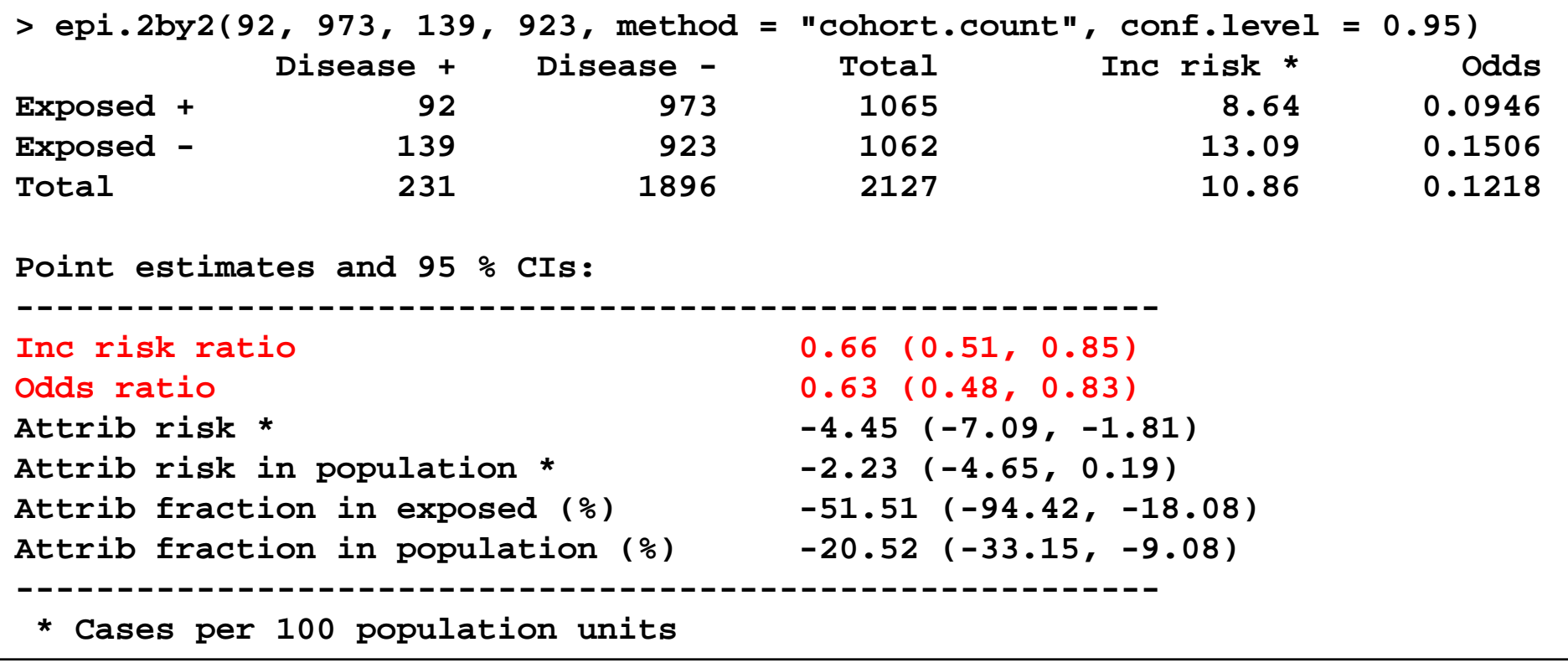

### **Application of epiR – Case-control study**

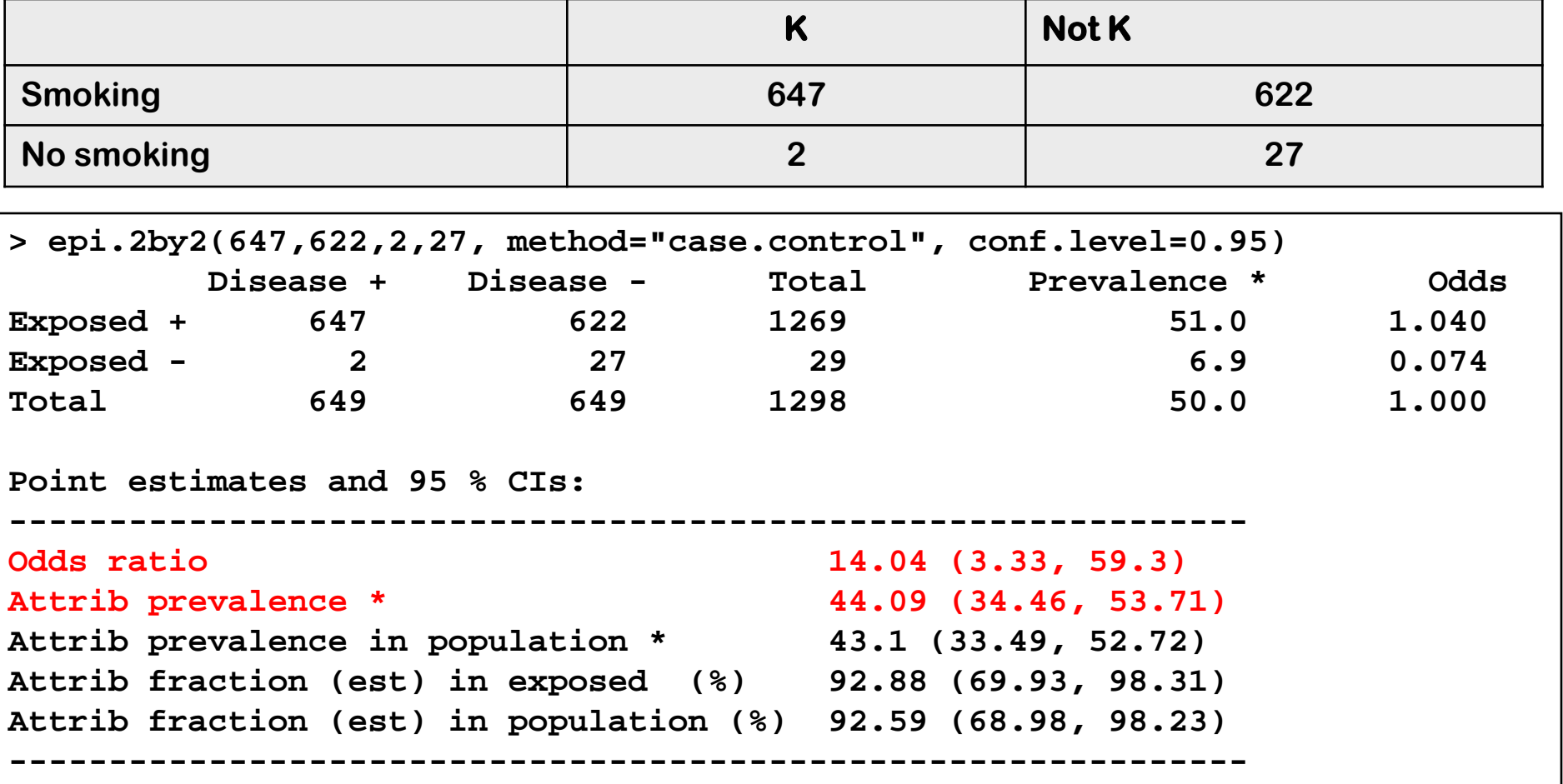

### **Application of epiR – Titanic accident**

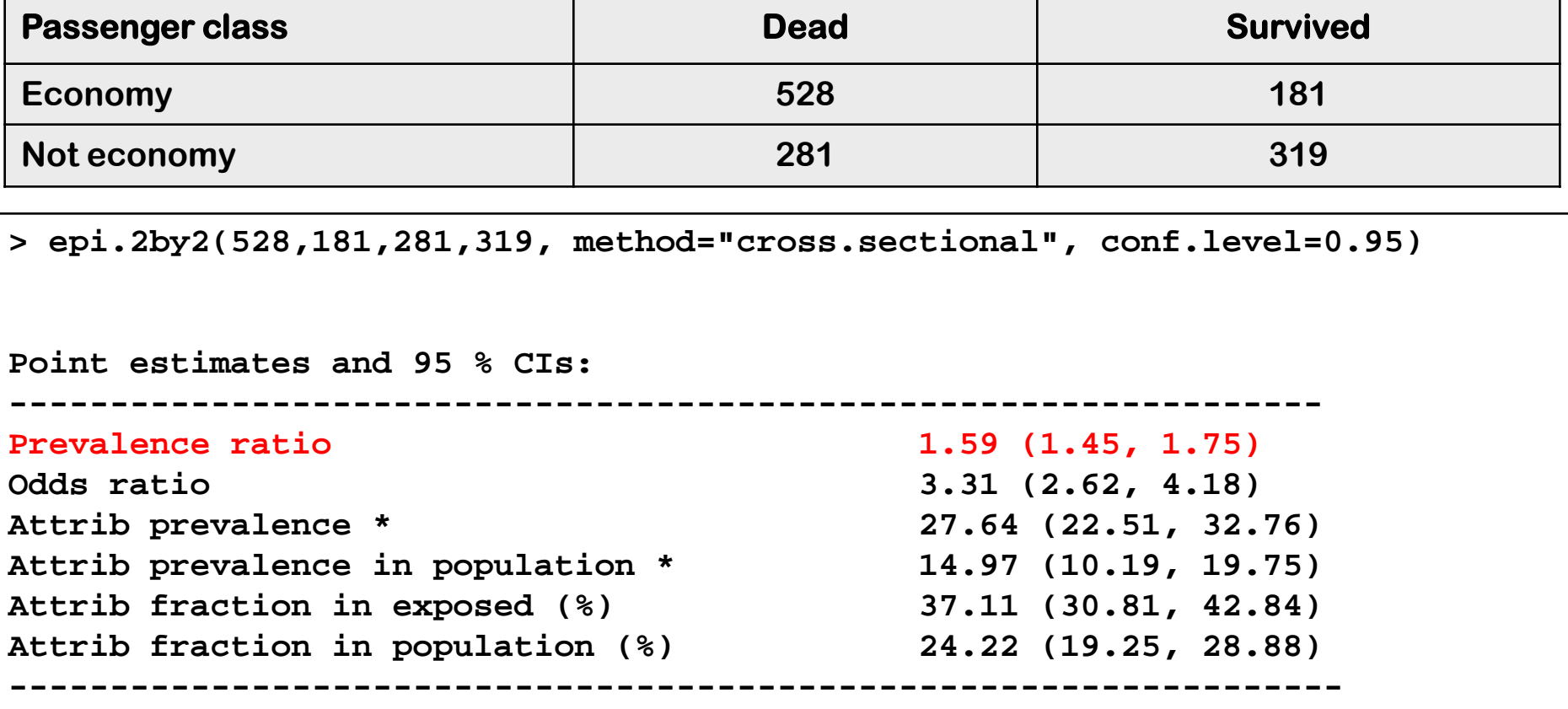

#### **Summary**

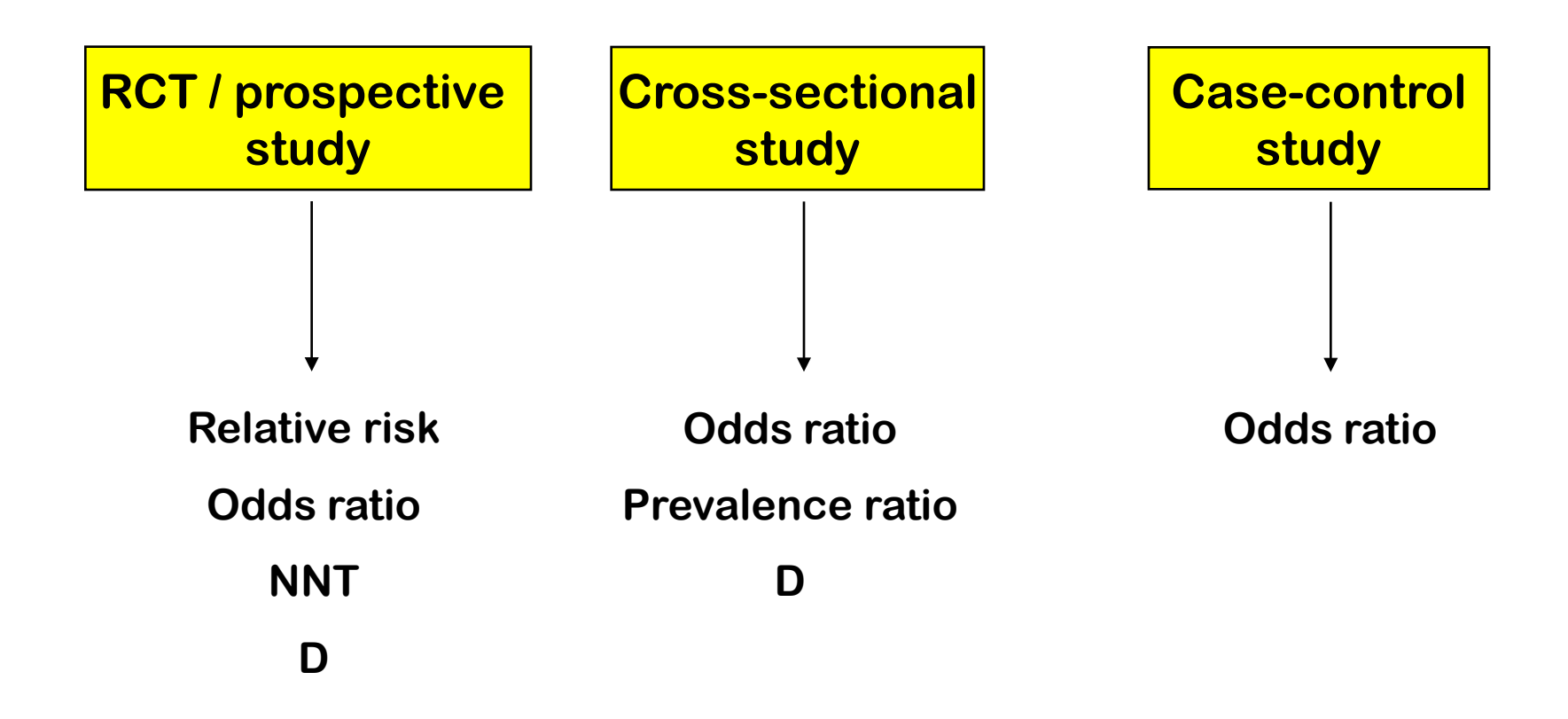

#### **Optional – Bayesian analysis of 2 proportions**

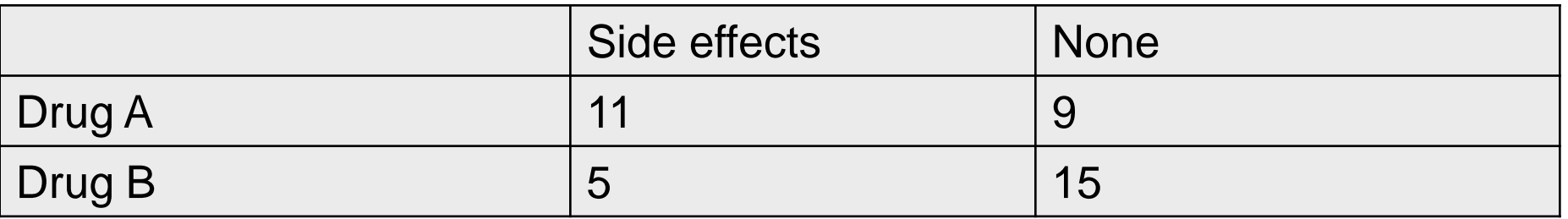

**• Are the effects the same for the 2 groups?** 

#### **Frequentist analysis**

- **•** Let  $X \sim$  Binomial( $n_1$ ,  $\pi_1$ ) and  $p_1 = X / n_1$
- Let Y  $\sim$  Binomial( $n_2$ ,  $\pi_2$ ) and  $p_2 = Y / n_2$
- **Consider the hypothesis**  $\pi_1 = \pi_2$
- **• The score statistic is:**

$$
\mathcal{TS}=\frac{\hat{\rho}_1-\hat{\rho}_2}{\sqrt{\hat{\rho}(1-\hat{\rho})(\frac{1}{n_1}+\frac{1}{n_2})}}
$$

where  $\hat{p} = \frac{X+Y}{n_1+n_2}$  is the estimate of the common proportion under the null hypothesis

This statistic is normally distributed for large  $n_1$  and  $n_2$ .

#### **Frequentist analysis**

•  $p_1 = 0.55$ ,  $p_2 = 5/20 = 0.25$ ,  $p = 16/40 = 0.4$ 

Test statistic

$$
\frac{.55-.25}{\sqrt{.4\times.6\times(1/20+1/20)}}=1.61
$$

#### **Bayesian analysis**

- Consider putting independent Beta( $\alpha_1$ ,  $\beta_1$ ) and Beta( $\alpha$ <sub>2</sub>,  $\beta$ <sub>2</sub>) priors on  $p_1$  and  $p_2$  respectively
- **• Then the posterior is**

$$
\pi(p_1,p_2) \propto \rho_1^{x+\alpha_1-1}(1-p_1)^{n_1+\beta_1-1} \times \rho_2^{y+\alpha_2-1}(1-p_2)^{n_2+\beta_2-1}
$$

- **• Hence under this (potentially naive) prior, the posterior for**  $p_1$  **and**  $p_2$  **are independent betas**
- **• The easiest way to explore this posterior is via Monte Carlo simulation**

#### **R analysis**

- **x = 11; n1 = 20; alpha1 = 1; beta1 = 1**
- **y = 5; n2 = 20; alpha2 = 1; beta2 = 1**
- **p1 = rbeta(1000, x + alpha1, n - x + beta1) p2 = rbeta(1000, y + alpha2, n - y + beta2) rd = p2 - p1**

```
plot(density(rd))
```

```
quantile(rd, c(.025, .975))
```

```
mean(rd)
```

```
median(rd)
```